# **DUMPSBOSS**COM

## **Administration of Veritas InfoScale Storage 7.3 for UNIX/Linux**

**[Veritas VCS-261](https://dumpsboss.com/veritas-exam/vcs-261/)**

**Version Demo**

**Total Demo Questions: 10**

**Total Premium Questions: 81**

**[Buy Premium PDF](https://dumpsboss.com/veritas-exam/vcs-261/)**

**[https://dumpsboss.com](https://dumpsboss.com/) [support@dumpsboss.com](mailto:support@dumpsboss.com)**

dumpsboss.com

## **DUMPSDOSS**

#### **QUESTION NO: 1**

Which two commands can an administrator use to remove the datadg02 disk from the datadg disk group based on the following configuration? (Choose two.)

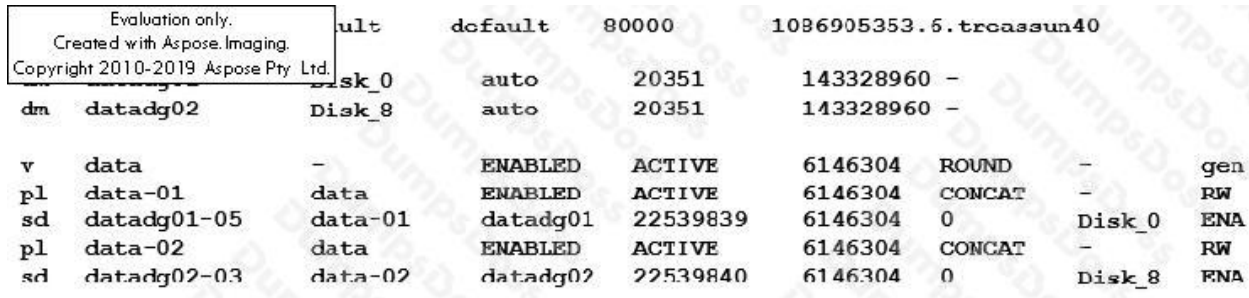

- **A.** vxdg
- **B.** vxdiskunsetup
- **C.** vxplex
- **D.** vxdisk
- **E.** vxvol

#### **ANSWER: A B**

#### **QUESTION NO: 2**

Which Veritas InfoScale Storage feature is used when migrating Veritas File System data from thick to thin LUNs?

- **A.** SmartIO
- **B.** SmartMove
- **C.** Compression
- **D.** SmartTier

#### **ANSWER: B**

#### **QUESTION NO: 3**

## **DUMPSDOSS**SOM

Refer to the exhibit.

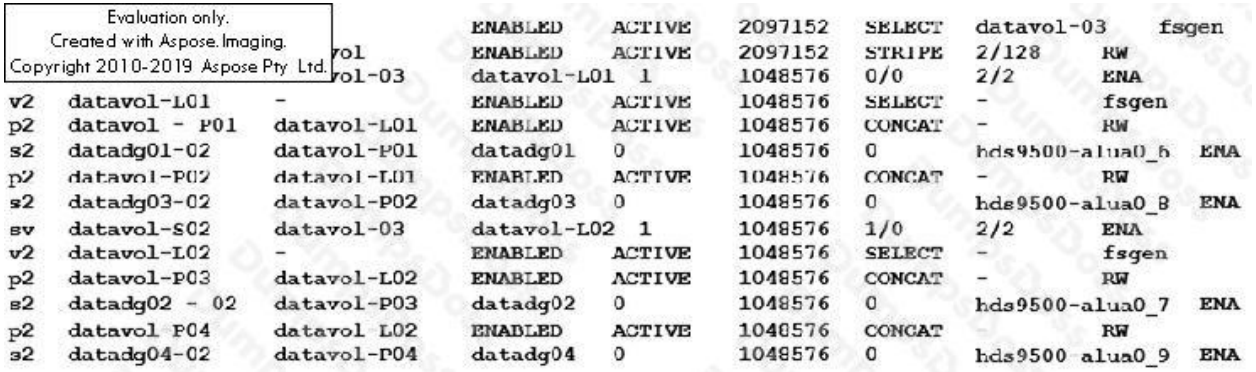

What is the layout of the volume described in the vxprint output provided in the exhibit?

**A.** mirrored volume with each mirror made up of concatenated subdisks (mirror-concat)

- **B.** mirrored volume with each mirror made up of striped subdisks (mirror-stripe)
- **C.** layered volume striped across mirrored subvolumes (stripe-mirror)
- **D.** layered volume formed by concatenation of mirrored subvolumes (concat-mirror)

#### **ANSWER: B**

#### **QUESTION NO: 4**

Which two commands are used for thin reclamation? (Choose two.)

- **A.** fsadm
- **B.** vxdctl
- **C.** vxdisk
- **D.** vxtune
- **E.** vxdmpadm

#### **ANSWER: A C**

#### **QUESTION NO: 5**

Veritas File System is an extent based file system.

Which two pieces of information form the basis of an extent? (Choose two.)

## **DUMPSDOSS**SOM

- **A.** inode number
- **B.** offset
- **C.** length
- **D.** format
- **E.** block size

#### **ANSWER: A B**

#### **QUESTION NO: 6**

A volume that contains strictly two data plexes and has four subdisks in each plex can have which two types of layouts? (Choose two.)

- **A.** concat-mirror
- **B.** stripe-mirror
- **C.** stripe with parity
- **D.** mirror-concat
- **E.** mirror-stripe

#### **ANSWER: D E**

#### **QUESTION NO: 7**

Given the following command:

vxassist -g datadg make datavol 10g layout=stripe !ctrl:c2

Which instruction does the !ctrl:c2 attribute prompt Volume Manager to follow?

- **A.** to exclude devices connected to controller c2
- **B.** to exclude devices connected to all controllers except c2
- **C.** to exclude devices from enclosure named "ctrl"
- **D.** to exclude all but the fastest devices from controller c2

### **DUMPSDOSS**

#### **ANSWER: D**

#### **QUESTION NO: 8**

Which two caching modes are supported by SmartIO when a Veritas file system is mounted on a Veritas volume in a nonvirtual environment? (Choose two.)

- **A.** write caching
- **B.** write-back caching
- **C.** read caching
- **D.** read-back caching
- **E.** block-level read caching

#### **ANSWER: B C**

#### **QUESTION NO: 9**

Which attribute is used to create more than two mirrors of a volume?

- **A.** nmirror
- **B.** ncol
- **C.** mirror
- **D.** snapshot

#### **ANSWER: C**

#### **QUESTION NO: 10**

Which command is used to display current file system I/O parameters for a Veritas file system?

- **A.** vxtune
- **B.** vxtunefs
- **C.** vxstat
- **D.** fsadm

## **DUMPSDOSS**

**ANSWER: B**